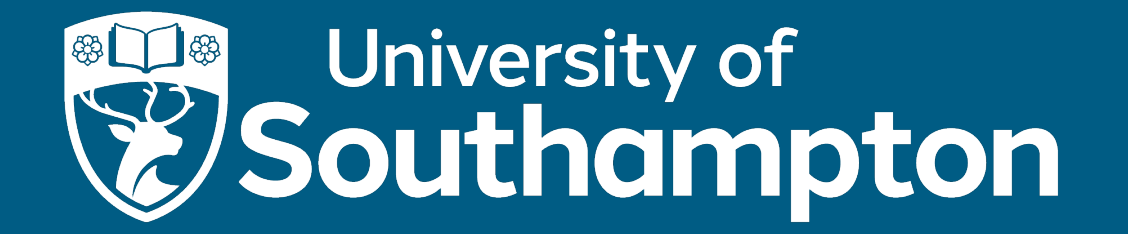

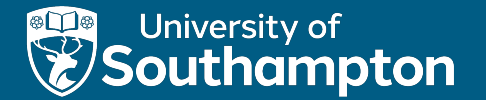

### COMP1202 - Introduction

Son Hoang (adapted from Prof David Millard's slides) COMP1202 (AY2023-24)

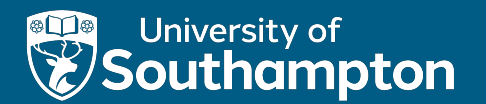

### Part 1

Organisation

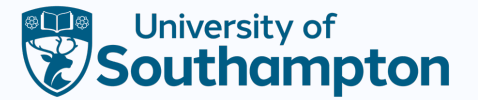

### Welcome to Programming I

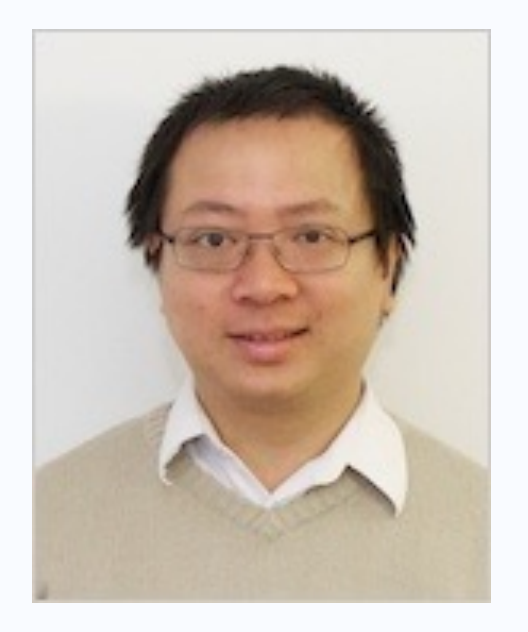

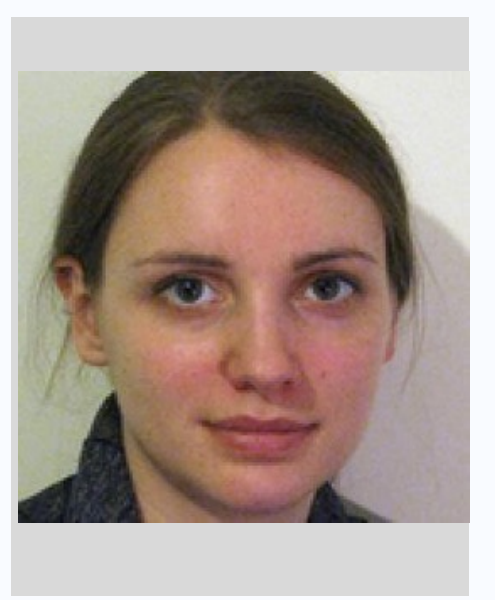

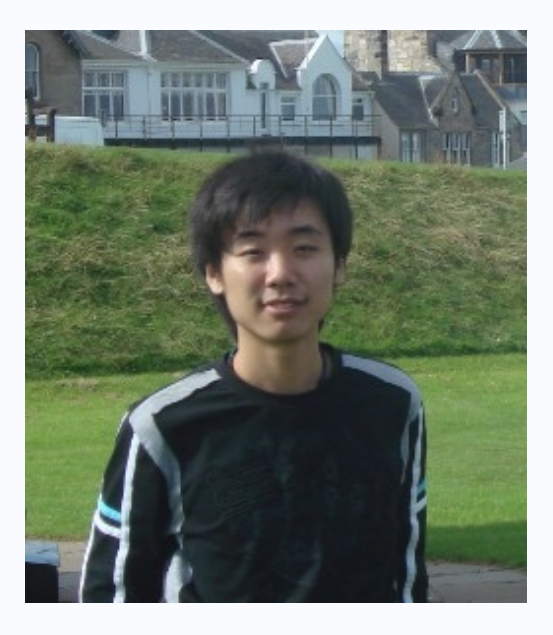

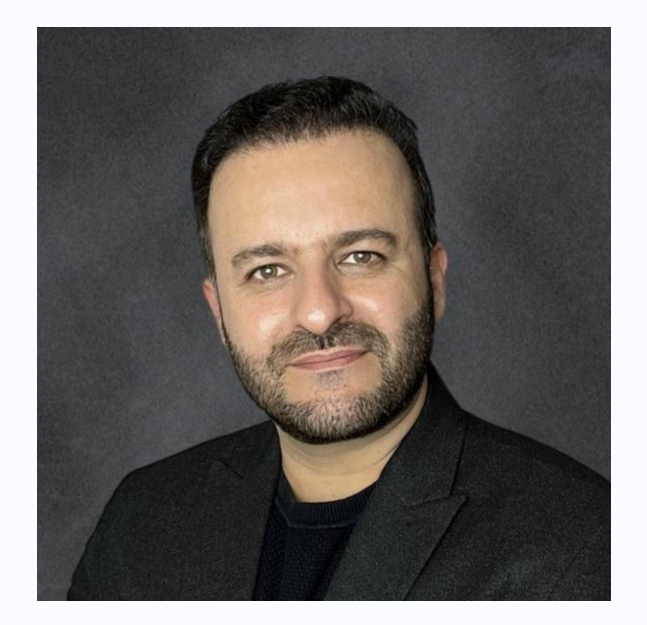

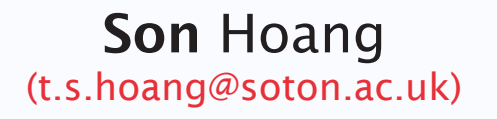

#### Heather Packer (hp3@ecs.soton.ac.uk)

Jian Shi (jian.shi@soton.ac.uk) Mohammad Soorati (jian.shi@soton.ac.uk)

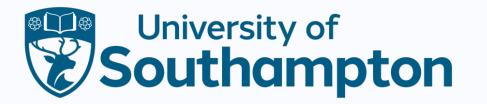

### Purpose of this Module

"This module aims to introduce students to the principles of programming using an object-oriented approach and to provide them with the programming skills necessary to continue the study of computer science. Java is used as the introductory language."

- Writing and running programs
- Compilation, Interpretation and the Java Virtual Machine
- Variables, Objects, Primitives and Scope
- Methods
- Computational Thinking
- Constructors
- Loops and Arrays
- Collections and Iterators
- The Java Library
- Integrated Development Environments
- Testing and Debugging
- Software Design (What makes a good program)
- Super and Sub Classes (Inheritance)
- Polymorphism and Dynamic Binding
- Abstract Classes and Interfaces
- Designing Applications (Moving from problem to solution)

# Main Course Struct[ure](http://id.southampton.ac.uk/room/59-3237.html)

- Two 1-hour lectures each week
	- Monday 13:00 (B32/1015)
	- Tuesday 16:00 (B32/1015)
- Also a 2-hour lab each week
	- (worth 15%, more to follow)
	- Tuesday 09:00-11:00, 14:00-16:00
	- Zepler Level 3 Lab (B59/3237)
- **Other Assessments** 
	- Coursework (set in Week 4, due in Week 11, worth 45%)
	- Exam (after X-mas, worth 40%)
- More details on the next few slides

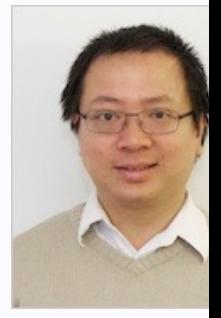

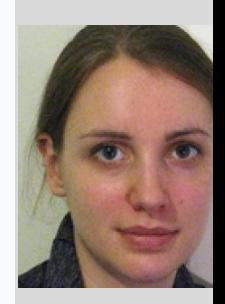

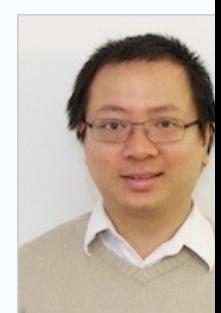

# About Labs

**Overview** 

- 2 labs every Tuesday
	- 09:00-11:00
	- 14:00-16:00
- Starting October 3rd (i.e., tomorrow)
- B59 (Zepler Building) Level 3 (R 3237)
- Practice
- There are
- Let some
- $\cdot$  DO NOT
- $\cdot$  DO NOT
	- We treat  $\prime$ seriously

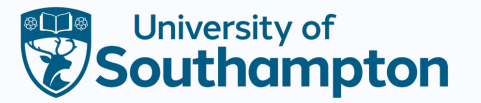

#### About Labs Code Functionality Test Harness

- Code functionality is assessed using a **test harness**
- You will receive an email detailing any
	- Errors and whether your code passed the tests
	- Styling problems (incorrect indentation, naming problems, etc.)
- Make sure you follow the lab instructions carefully, otherwise, your code might not meet the spec
	- That includes spelling in outputs!
- You must **structure** your code **exactly** the same as specified in the lab, otherwise, the test harness will not work
- Submit your code well before the deadline, otherwise, you might encounter issues making you miss the deadline

# About Coursework and Exam

- Cour[sework](https://examstart.southampton.ac.uk/SSO/StudentExternal.aspx?s=3811f532-6fcd-4da9-81d9-529523002d24)
	- Set in Week 4
	- Due in Week 11 (before the X-mas break)
	- Feedback in the new year (before the exam)
- **Exam** 
	- Multiple choice computer-based exam (QuestionMark On
	- In-person (unless changed due to the pandemic situation)
	- A Mock Exam is available from the module website

# Additional Streams

#### **Space Cadets**

- For people who are more experienced programmers
- Run by Son and Frederick Nash (Freddie)
- Optional weekly challenge and discussion
	- Friday 16:00-18:00 (B2/1039)
	- Weeks 1-7 (i.e., starts this week!)
- Ground Controllers
	- For people who are **new to programming**
	- Run by Son and Jian
	- Optional weekly workshop (Zepler Level 3 Lab (B59/3237)
	- Weeks 1-10 (i.e., starts this week!)

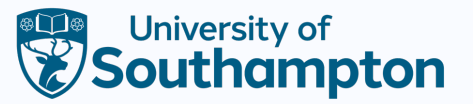

# IntelliJ

- The main course text is *Objects First with BlueJ* (available from the library)
	- BlueJ is an environment designed for learning
- Although we will start with using Java from the command line, we will soon introduce you to the IntelliJ environment
- Intellij is a more professional environment (compare to BlueJ).

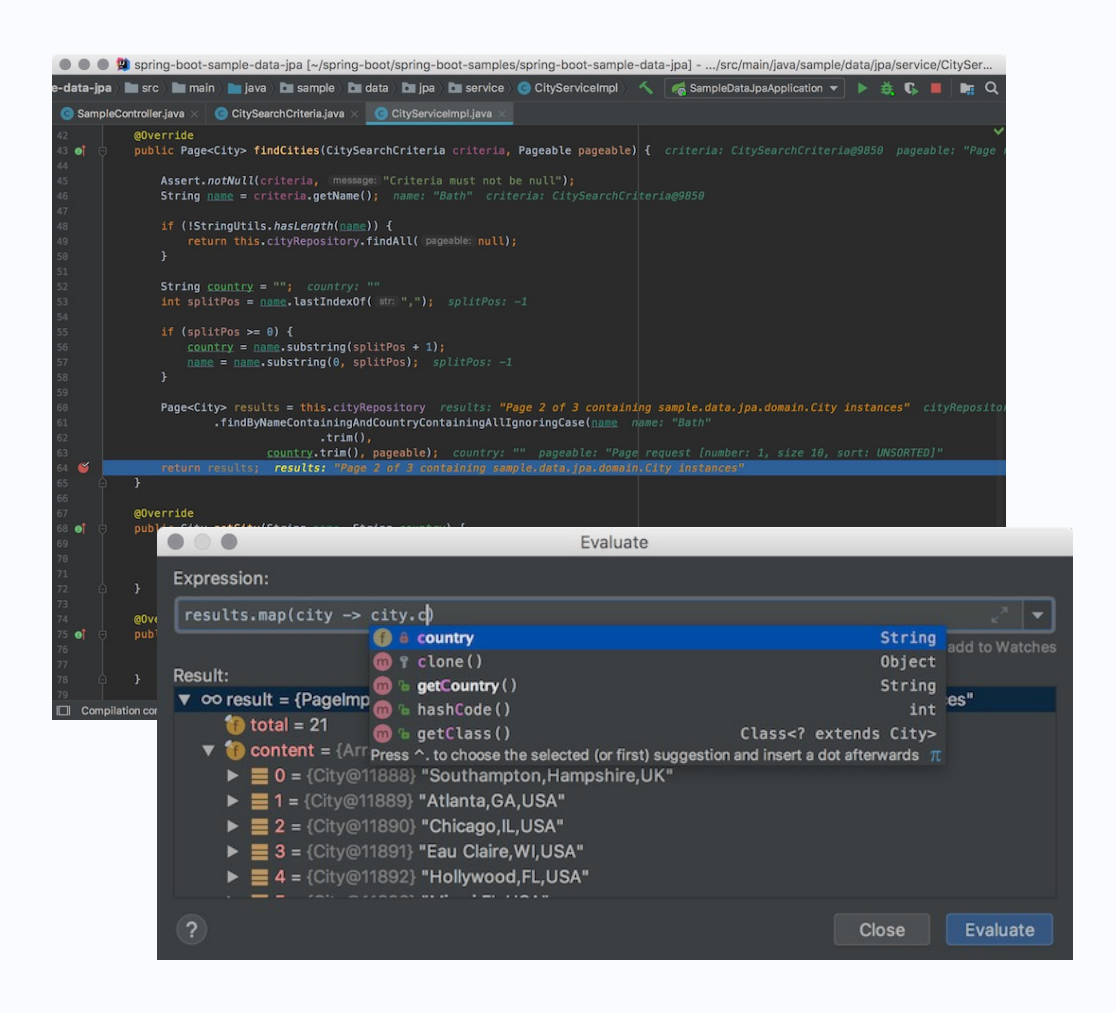

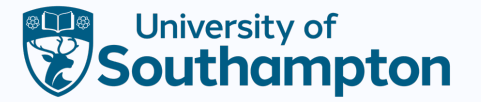

# A Dirty Secret!!!

- No matter how we teach you will mainly learn through practice!
- Programming is the single most important skill for a computer scientist or IT specialist
	- Systematic thinking and problem solving
	- Abstraction and data modelling
- Did we mention that you need to PRACTICE?

# PRACTICE!

"I've often thought that sucking less every year is how hu You should be unhappy with code you wrote a year ago."

Jeff Atwood, https://blog.codinghorror.

 $(Co-Fo$ 

"It is true. I have no talent. What I do have is a lot of pract about occasionally dabbling in Ruby on the weekends. I a practice where I beat code that isn't working into submission code wins)."

http://www.railstips.org/blog/archives/2

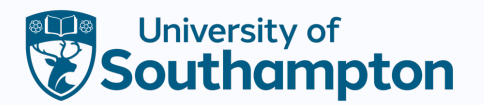

### Your Lecturer: A Warning from History

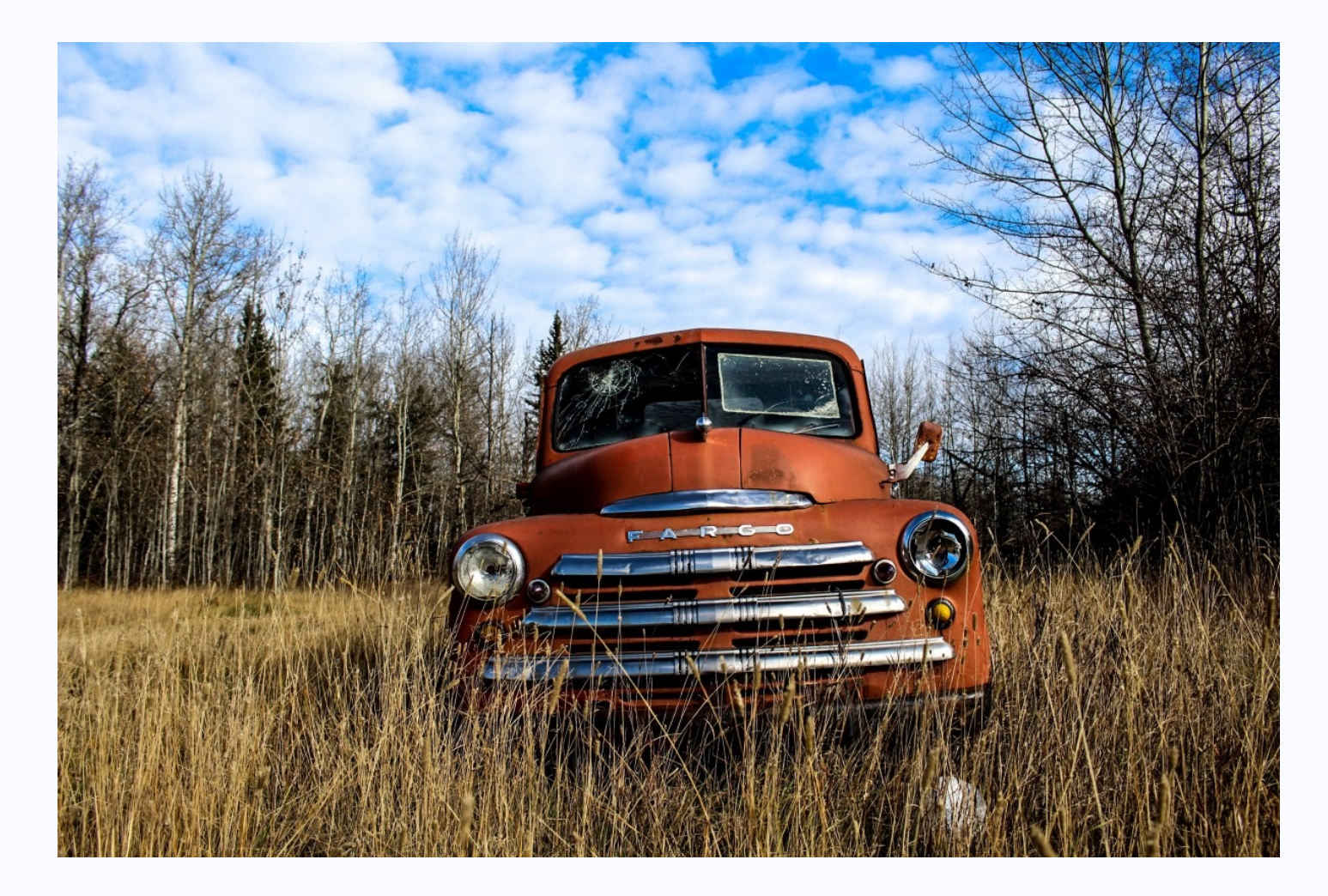

# Online Notes Wiki

https://secure.ecs.soton.ac.uk/mo dule/2324/COMP1202/29509/

(Southampton campus)

### leads to

#### https://secure.ecs.soton.ac.uk/stu dent/wiki/w/COMP1202

Material is on different platforms

- EdShare (Slides and Summary Videos)
- Blackboard (Quizzes)
- MS Teams + Panopto (Recordings)

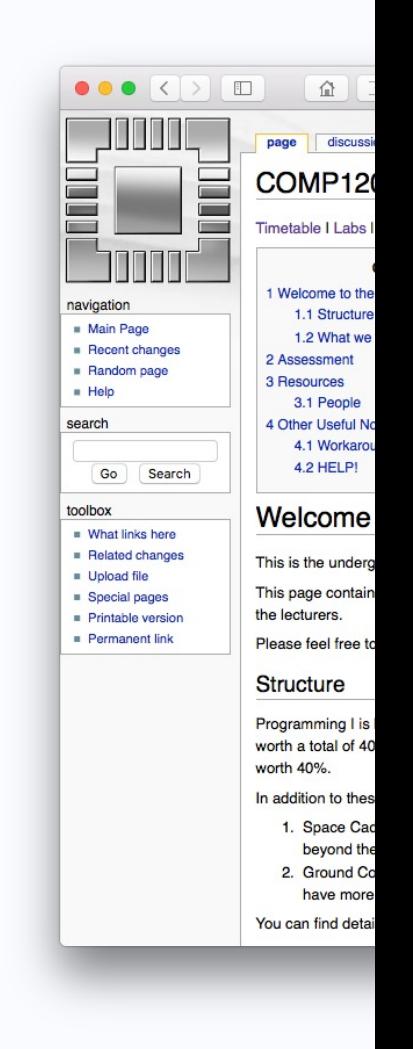

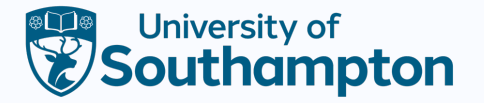

### **Timetables**

- Your timetable shows all of the sessions/labs allocated to your modules
- Modules do not always use all of those sessions!
	- For example, we have optional labs (GC and SC)
- So check the notes pages of each course for more info and adjust your timetable accordingly!

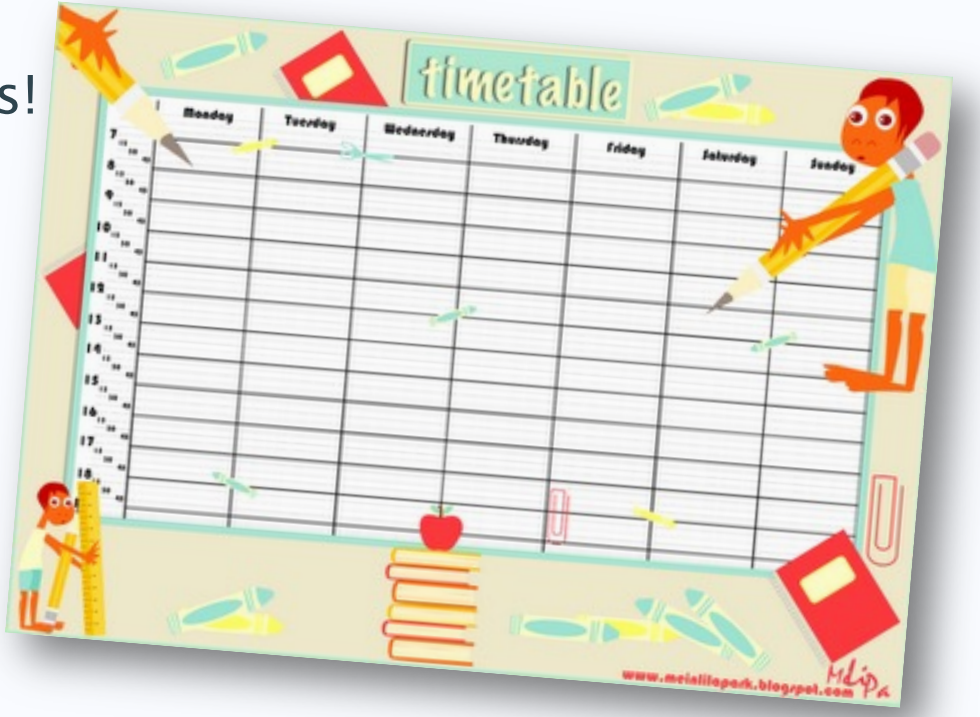

# Reminder COMP1202 Timetable

https://secure.ecs.soton.ac.uk/student/wiki/w/COMP1202/Timeta

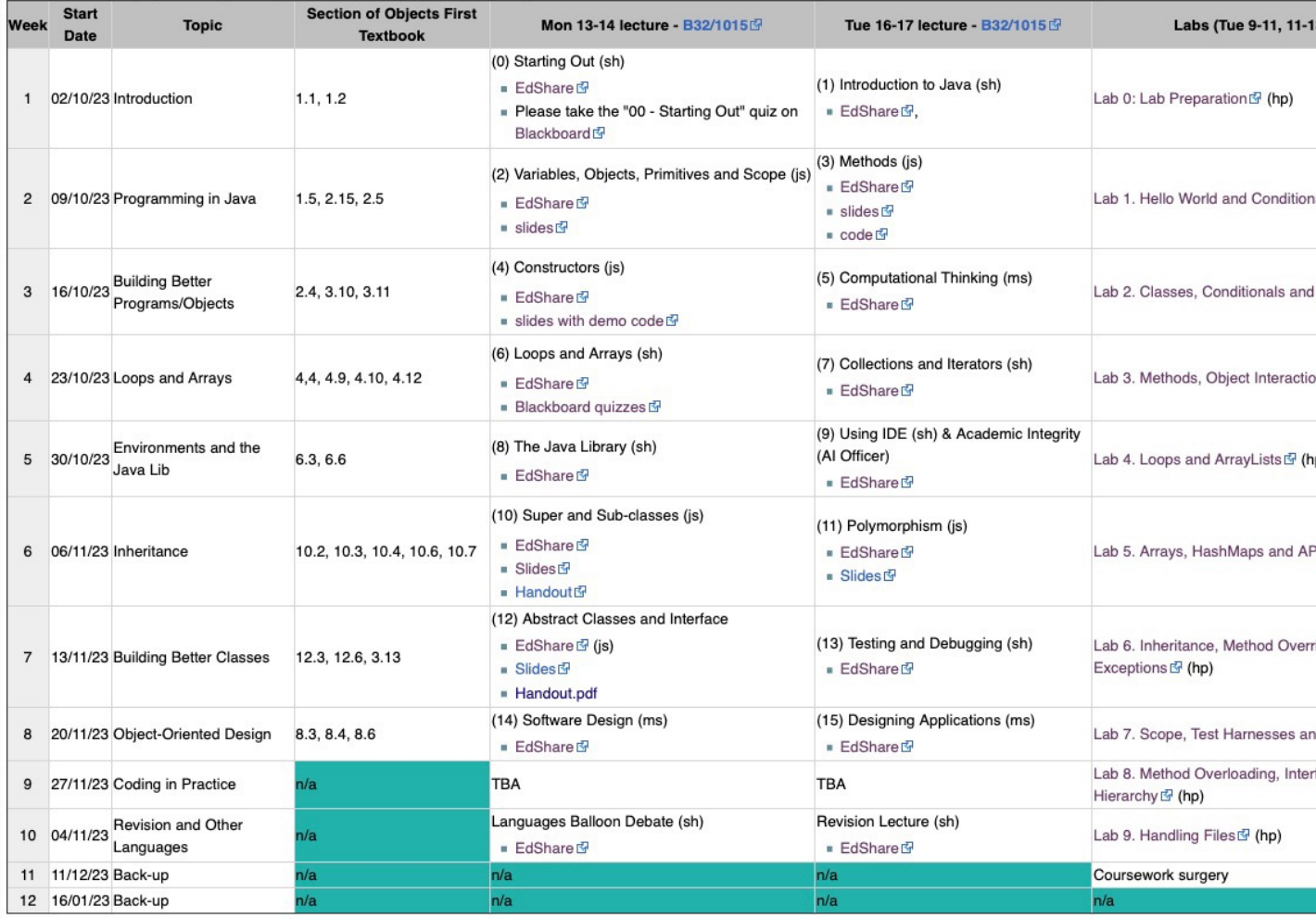

# How to Get Help

- **Refrain** from emailing (get lost in the avalanche)
- Do not drop by the office (often busy)
- Do come dow[n to ask questions at the end](https://discord.ecs.soton.ac.uk/) of the lecture
- Do ask que[stions in the sessions](mailto:helpdesk@ecs.soton.ac.uk)
- Do ask questions in the labs
- Do ask each other!
	- Be careful of **academic integrity**.
- Do ask questions on Discord (COMP1202 area)
- **Do** ask questions Programming Helpdesk (Weekdays: 10:00)
	- on Discord (https://discord.ecs.soton.ac.uk)
	- via email (helpdesk@ecs.soton.ac.uk)

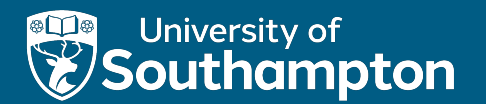

### Part 2

Starting Out

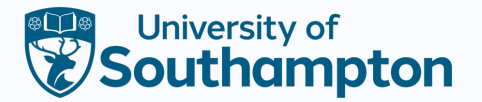

### In this Part

- What is Programming?
- Programming Paradigms
- A Taste of Things to Come
	- Classes and Objects
	- Variables
	- Logic
	- Data Structures
	- Skills

#### • Wikipedia (2023)

- "is the process of performing particular computations (or more specific computing results), usually by designing and building a The purpose of programming is to find a sequence of instructic performance of a task (...) on a computer, often for solving a given
- thefreedictionary.com / dictionary.com (2023)
	- "the act or process of planning or writing a program"
- **Oxford Learner's Dictionary (2023)** 
	- $-$  "the process of writing and testing programs for compute

#### • Wikipedia (2023)

- "is the process of performing particular computations (or more specific computing results), usually by designing and building a The purpose of programming is to find a sequence of instructic performance of a task (...) on a computer, often for solving a given
- thefreedictionary.com / dictionary.com (2023)
	- "the act or process of planning or writing a program"
- **Oxford Learner's Dictionary (2023)** 
	- "the process of writing and testing programs for compute

#### • Wikipedia (2023)

- "is the process of performing particular computations (or more specific computing results), usually by designing and building an The purpose of programming is to find a sequence of instructic performance of a task (...) on a computer, often for solving a given
- thefreedictionary.com / dictionary.com (2023)
	- "the act or process of planning or writing a program"
- **Oxford Learner's Dictionary (2023)** 
	- "the process of writing and testing programs for compute

#### • Wikipedia (2023)

– "is the process of performing particular computations (or more specific computing results), usually by designing and building an The purpose of programming is to find a sequence of instructic performance of a task (...) on a computer, often for solving a given

#### • thefreedictionary.com / dictionary.com (2023)

- "the act or process of planning or writing a program"
- **Oxford Learner's Dictionary (2023)** 
	- "the process of writing and testing programs for compute

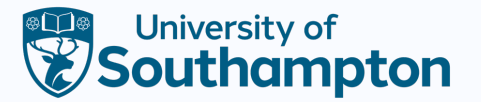

# Programming Flavours

- Procedural (e.g., **C** or Pascal)
	- Fixed list of instructions
	- Do this, Do that, if this then do that
- Declarative
	- More like declaring rules (or grammar)
	- Behaviour emerges from the rules being applied
	- Examples
		- Functional Programming (e.g. Scheme or Haskell)
		- Logic Programming (e.g. Prolog)

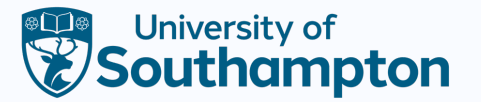

# Object-Oriented Programming

The main idea

- Everything is a Thing
- A Program is made up of Things interacting
- Things have both properties and behaviours
- E.g. Dogs
	- What are the properties of a dog?
	- What can a dog do?

# Classes and Objects

All the properties and behaviours of a Dog can be

- A class is like a Blue Print
- We can build many unique dogs from the same Blue
- [These are called](http://www.animalblueprintcompany.com/) **objects**
- They all have similar properties and behaviours as  $\theta$ 1 Class

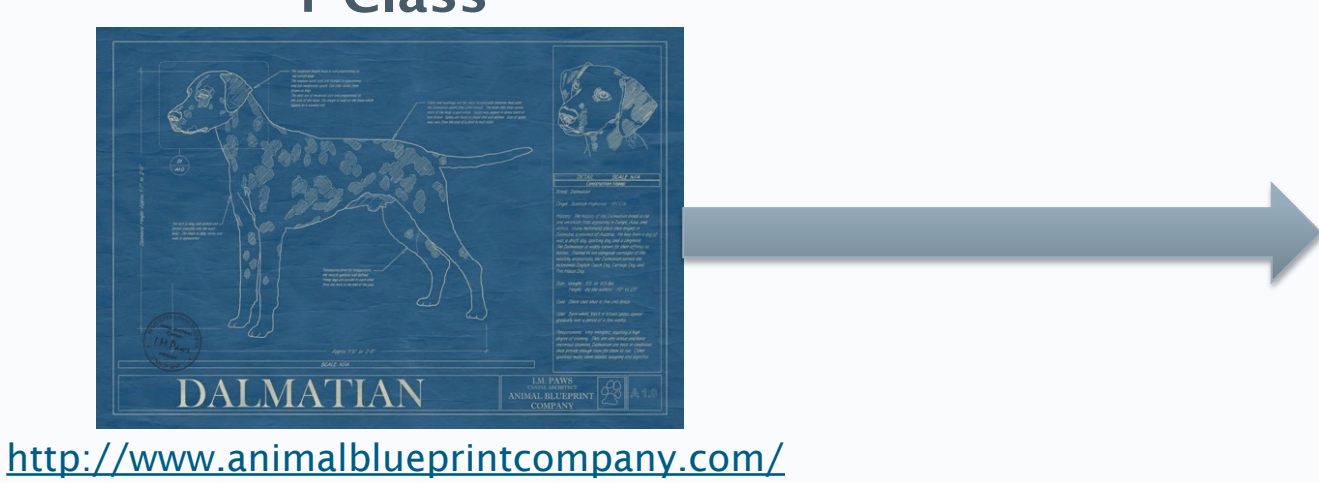

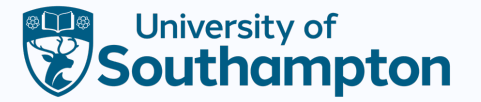

# Building Blocks

- Objects and Classes are specific to Object-Orientated Programming
- But there are more common, more fundamental Programming Principles that we will be covering in the course

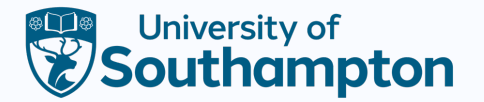

### Variables

- Like algebra
	- $x = 4$
- Not so much like algebra
	- name = "Rover"
- Object properties are stored in variables

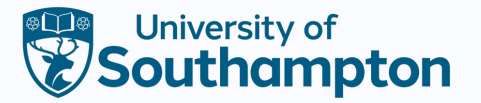

### **Methods**

- Blocks of code that define a sequence of actions
- Object behaviours are defined by methods
- Often this will use the object's properties

```
printDogsDetails()
{
  print name;
  print age;
}
```
#### Logic https://blackboard.soton.ac.uk/webapps/blackboard/content/laur 1896\_1&content\_id=\_6319336\_1&mode=view

#### True or False – The basis of all decisions

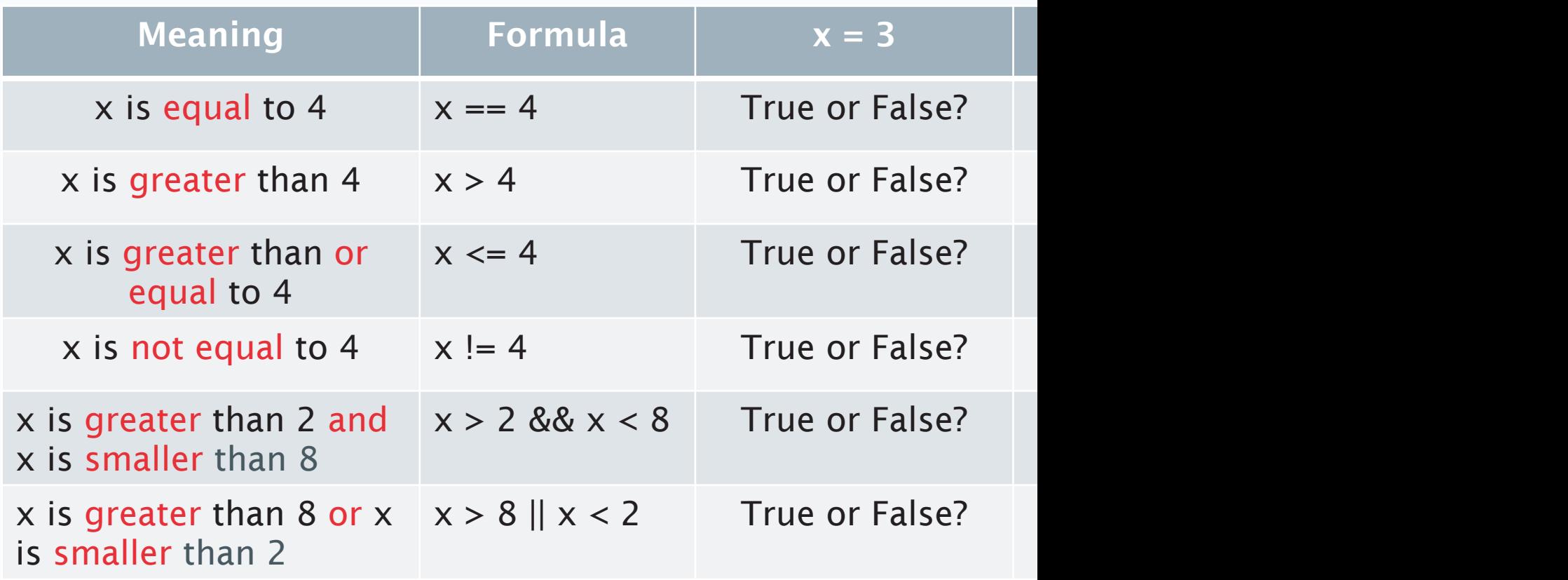

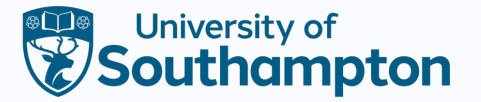

## Control Flow

```
• If statements
```

```
if size<10
     dog says "Yip Yip"
else
   dog says "Ruff Ruff"
```

```
• Loops
```

```
while number<10
     dog says "Bark!"
    number = number + 1
```
#### Side Note:

Human readable versions of programs are called Pseudocode.

They look like real programs but are not as precisely defined.

They are good for communicating ideas and showing structure.

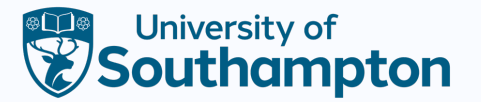

#### Data Structures

- More complex data …
- Arrays:
	- Like Lists, Tables, Matrices
- HashMaps
	- Associate a key with a value
	- Like a dictionary

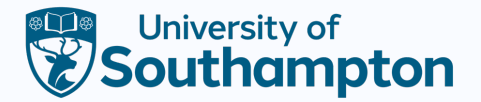

# Skills

- Computational Thinking
- Program Design
- Choosing Tools (IDEs)
- Testing/Debugging

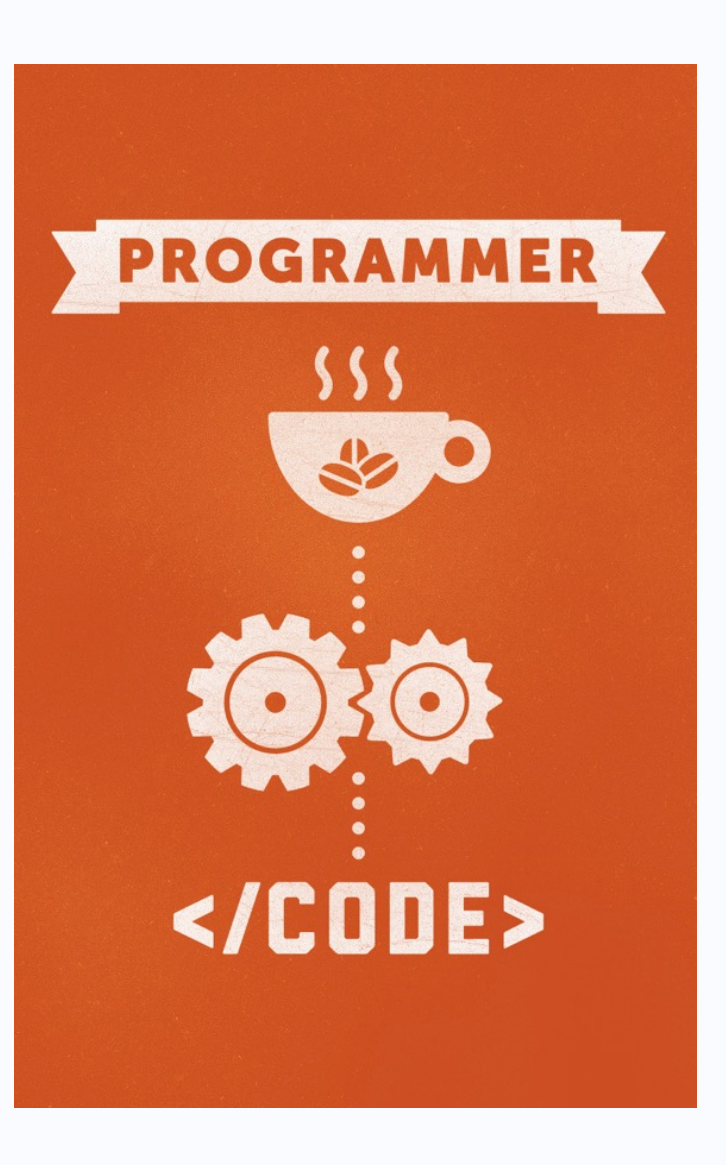

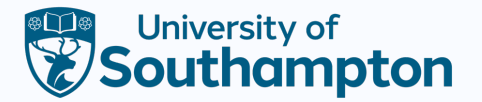

### Summary

- What is Programming?
- Programming Paradigms
- A Taste of Things to Come
	- Classes and Objects
	- Variables
	- Logic
	- Data Structures
	- Skills

# YOUR QUESTIONS

Quizzes